## **SPEAR**

Surveying and Planning through Electronic Applications and Referrals

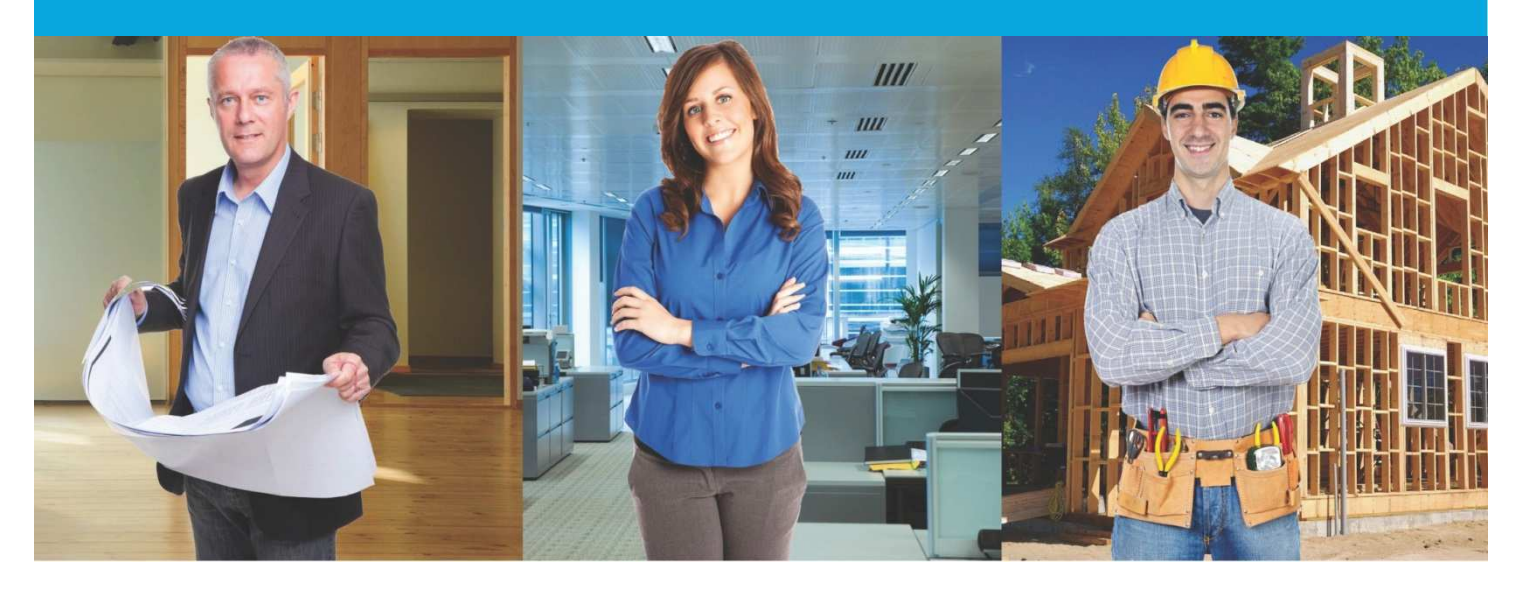

## **SPEAR Release Notes**

**Release 4.7** 

**I for a state of the EOI III** was a state of the EOI of the EOI of the EOI of the EOI of the EOI of the EOI of the EOI of the EOI of the EOI of the EOI of the EOI of the EOI of the EOI of the EOI of the EOI of the EOI of

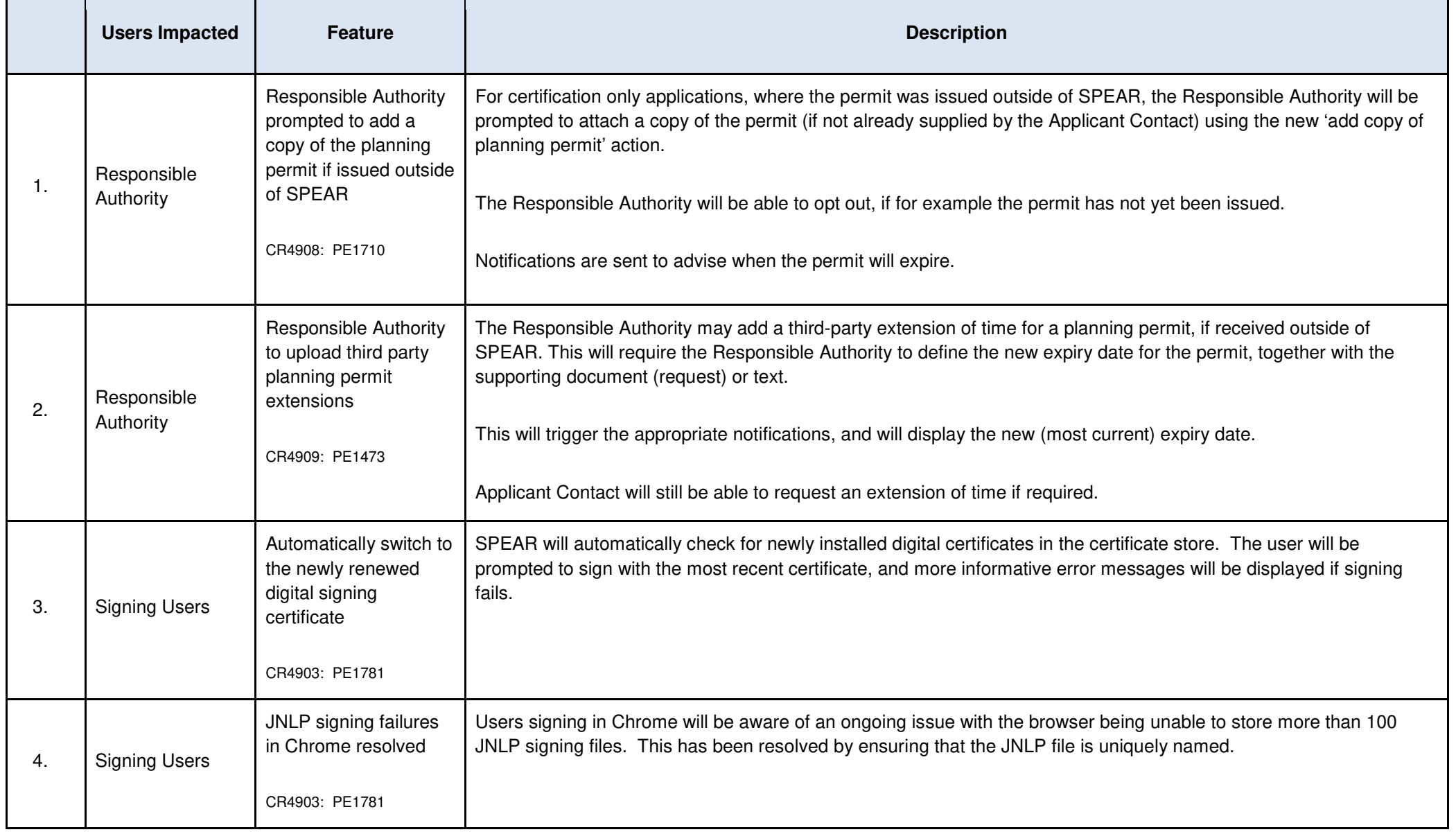

## **The following functional changes to SPEAR have been included in Release 4.7:**

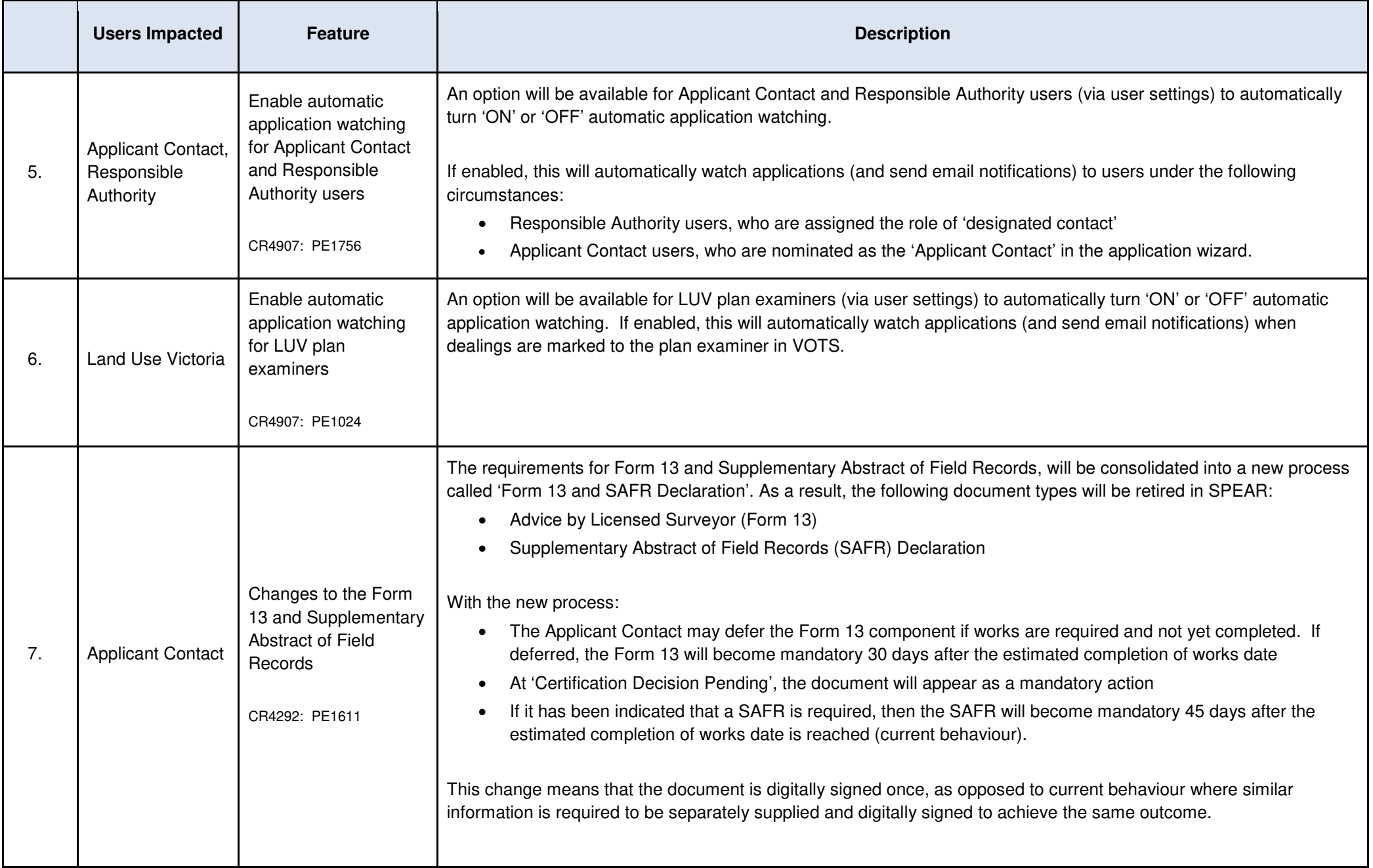

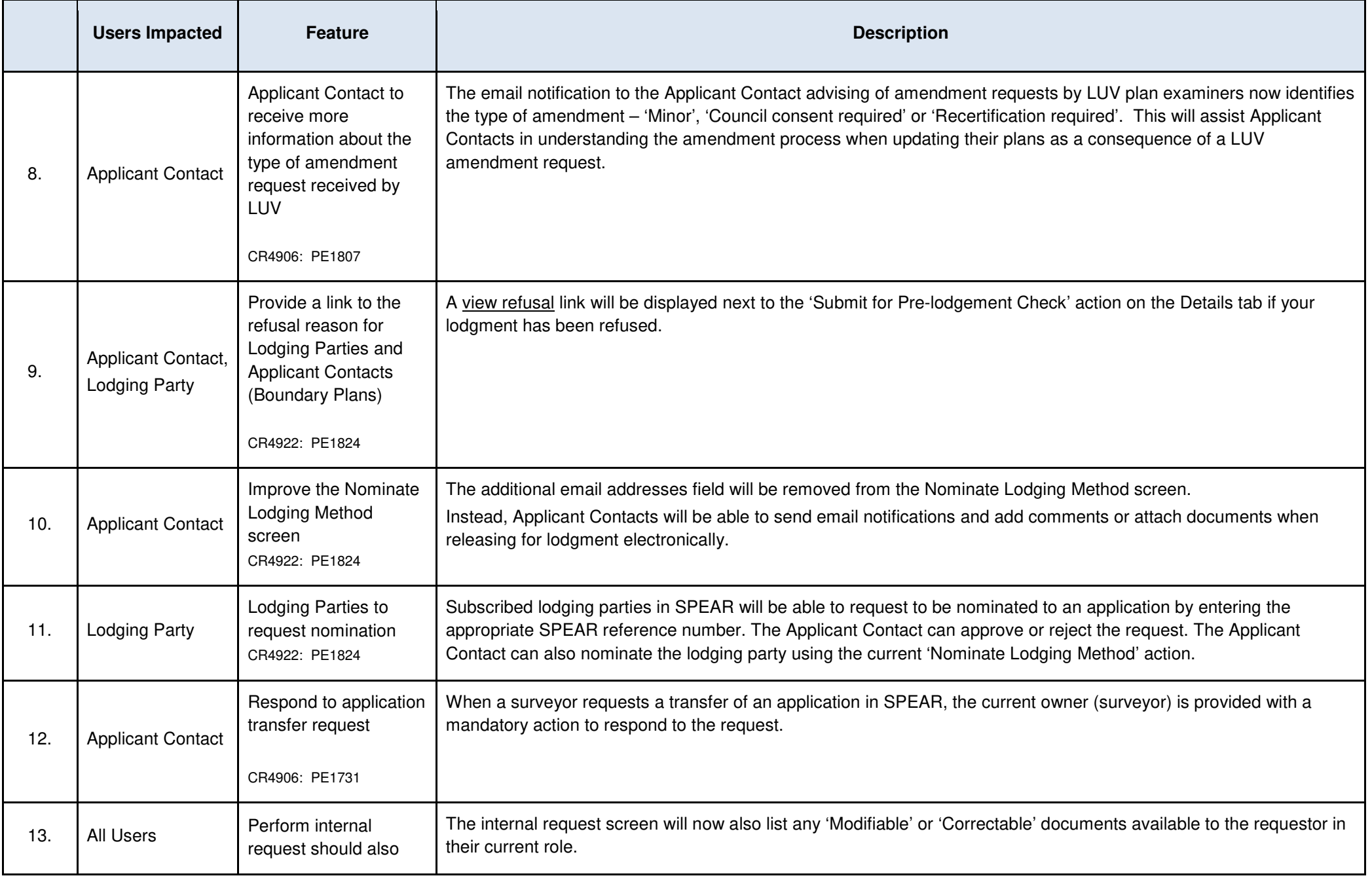

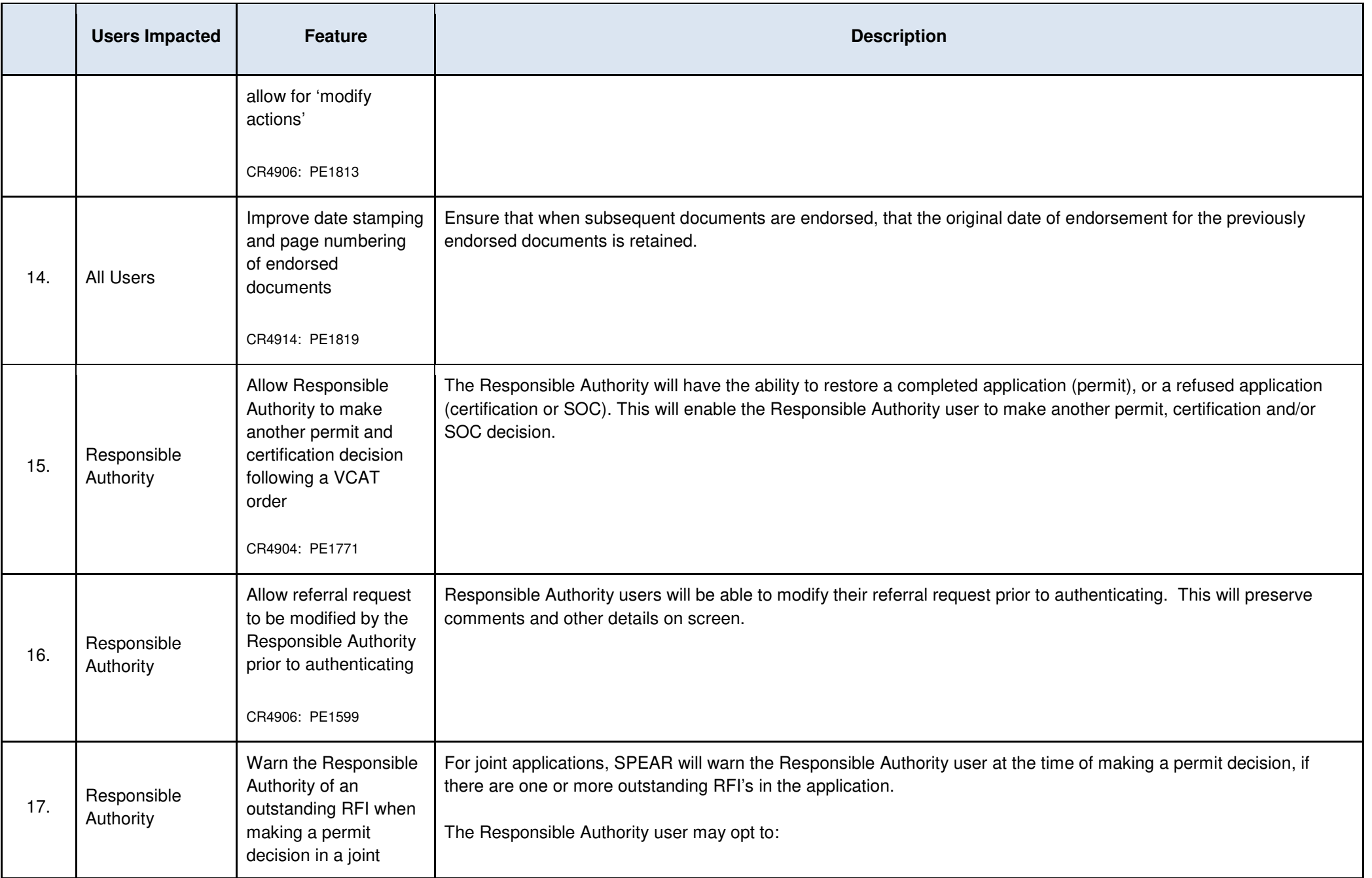

![](_page_5_Picture_102.jpeg)

![](_page_6_Picture_25.jpeg)